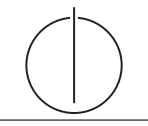

# **Übung zur Vorlesung** *Einsatz und Realisierung von Datenbanken* **im SoSe23**

Alice Rey, Maximilian Bandle, Michael Jungmair (i3erdb@in.tum.de) http://db.in.tum.de/teaching/ss23/impldb/

## **Blatt Nr. 06**

**Hinweise** Machen sie sich mit Raft vertraut: <http://thesecretlivesofdata.com/raft/>.

### **Hausaufgabe 1**

Zeigen Sie, dass die *write-all / read-any* Methode zur Synchronisation replizierter Daten einen Spezialfall der *Quorum-Consensus*-Methode darstellt.

- Für welche Art von Workloads eignet sich dieses Verfahren besonders gut?
- Wie werden Stimmen zugeordnet um *write-all / read-any* zu simulieren?
- Wie müssen die Quoren  $Q_w$  und  $Q_r$  vergeben werden?

#### **Hausaufgabe 2**

Um Ausfallsicherheit zu garantieren, ist ein Datenwert 'A' auf vier Rechnern verteilt. Jeder Rechner hält dabei eine vollständige Kopie von 'A'. Um Konsistenz zu garantieren, wird das Quorum-Consensus-Verfahren eingesetzt. Dabei ist jedem Rechner ein Gewicht  $w_i(A)$ wie folgt zugewiesen:

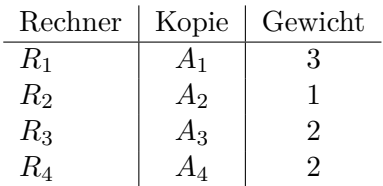

Das Lesequorum ist  $Q_r(A) = 4$  und das Schreibquorum is  $Q_w(A) = 5$ .

- a) Geben Sie **alle** Lesemöglichkeiten für eine Transaktion auf dem Datum 'A' nach dem Quorum-Consensus-Protokoll an.
- b) Geben Sie **alle** Schreibmöglichkeiten für eine Transaktion auf dem Datum 'A' nach dem Quorum-Consensus-Protokoll an.
- c) Zeigen Sie für dieses Beispiel, dass, während eine Transaktion  $T_1$  ein Schreibquorum auf A hält, es für andere Transaktionen  $T_x$  nicht möglich ist, ein Lesequorum für A zu bekommen.

# **Hausaufgabe 3**

Gegeben seien die Tabellen Studenten und Punkte mit Schlüssel MatrNr, wobei Punkte auf einem separaten Rechner gespeichert ist. Es soll folgende Anfrage ausgeführt werden: **SELECT** Name, Bonus **FROM** Student s, Punkte p **WHERE** s.MatrNr = p.MatrNr;

Der Datenbankadministrator entscheidet sich für einen Bloom-Filter zur Vorauswahl der Tupel. Auf MatrNr wird die Hash-Funktion  $h(x) = x \mod 5$  angewendet.

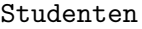

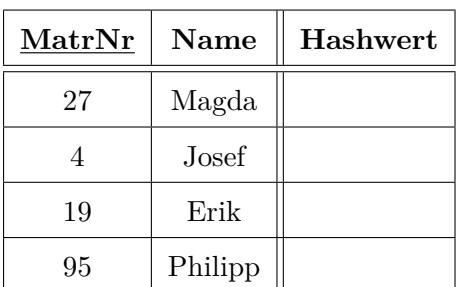

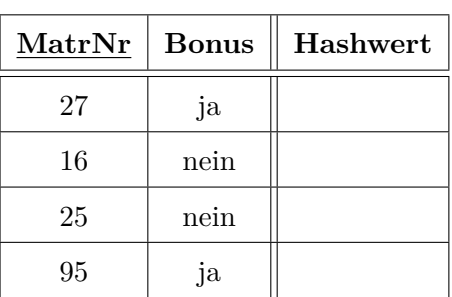

Punkte

- a) Berechnen Sie die Hash-Werte und tragen Sie diese in die obige Tabelle ein.
- b) Geben Sie den von Studenten zu übertragenden Bitvektor an.
- c) Geben Sie basierend auf dem Bitvektor an, welche Tupel aus Punkte übertragen werden.
- d) Geben Sie die Falsch-Positiv-Rate (false positive rate) an.
- e) Nehmen Sie an, dass jedes Tupel 8 Byte und der Bloomfilter selbst 1 Byte groß ist. Berechnen Sie zunächst die übertragenen Bytes ohne und mit Einsatz des Bloom-Filters.

### **Hausaufgabe 4**

Um ein Gefühl für das *Raft Consensus Protokoll* zu bekommen, führen Sie folgende Aktionen mit *RaftScope* unter <https://raft.github.io/> aus. Die Simulation kann mit einem Klick auf das Uhr Symbol gestoppt und gestartet werden. Ein Rechtsklick auf einen der Server öffnet ein Menü um Aktionen auszulösen.

Führen Sie folgende Aktion aus und beschreiben Sie in Stichpunkten was passiert.

- 1. Warten sie bis die erste Leader Election abgeschlossen ist.
- 2. Senden Sie einen Request an den Leader. (Rechtsklick auf Leader)
- 3. Stoppen Sie den Leader (Server ausschalten), warten Sie bis ein neuer Leader gewählt wurde, und senden Sie einen Request an den neuen Leader.
- 4. Wiederholen Sie den vorigen Schritt 2x bis nur noch 2 Knoten übrig sind. Wird ein neuer Leader gewählt?
- 5. Starten Sie (resume) wieder einen weiteren Server. Wird ein neuer Leader gewählt?

# **Hausaufgabe 5**

Beantworten Sie folgende Fragen zum RAFT Protokoll. Verwenden Sie *RaftScope* unter <https://raft.github.io/> um Ihre Vermutungen zu bestätigen.

- 1. Wie viele Server müssen ausfallen, dass in einem Cluster mit n Servern kein neuer Leader bestimmt werden kann?
- 2. Wie können Sie mit restart und time-out in RaftScope einen bestimmten Knoten als neuen Leader erzwingen? Geben Sie die Schritte an.
- 3. Wie verläuft das Beispiel in Abbildung [1](#page-2-0) weiter? Wie kann sicher gestellt werden, dass der neu gewählte Leader den neuesten Logeintrag hält? Beschreiben Sie in Stichpunkten.

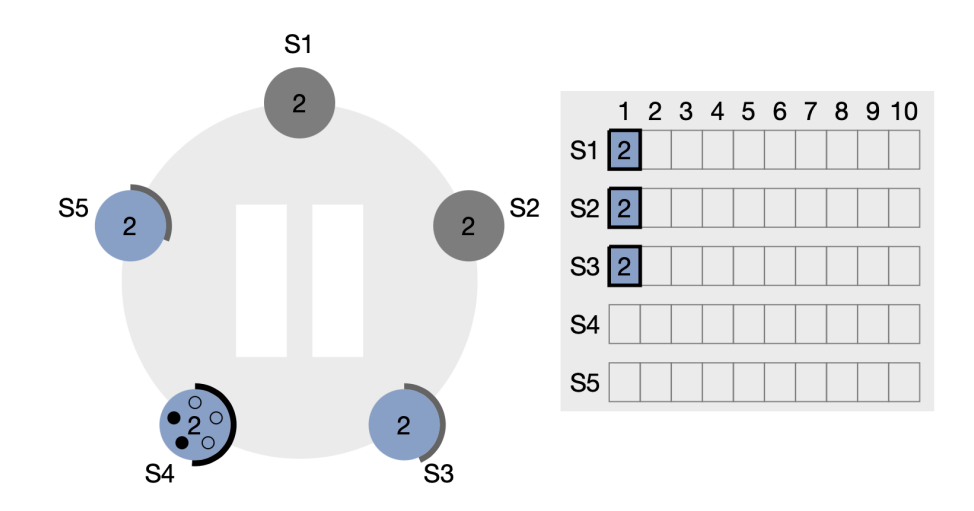

<span id="page-2-0"></span>Abbildung 1: Beispiel eines Status in RaftScope